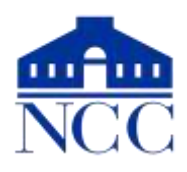

# **Excel 2016 — Course Outline Summer 2018**

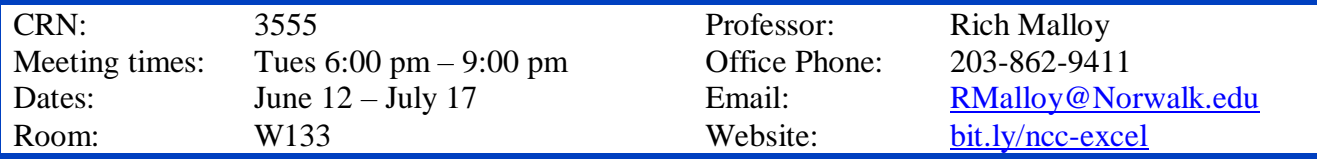

### **Day 1: Introduction to Spreadsheets**

Projects: Restaurant Invoice, Checkbook Register The Excel User Interface Navigating and Editing a Worksheet Your First Spreadsheet The Four Rules of Formulas Basic Formatting

### **Day 2: Formatting and Formulas**

Projects: Company Sales Report, Budget Auto-Fill Functions: SUM, AVERAGE, COUNT Using Absolute References in Formulas Number and Date Formats The PMT Function Cell Styles Conditional Formatting Printing: Margins, Orientation, Headers/Footers

#### **Day 3: Database Features and Charts**

Projects: Salary Analysis, Sales Performance Freezing Panes and Print Title Sorting and Filtering Format as Table: The Excel Table Functions: IF, SUMIF, SUBTOTAL Charts and Annotation

#### **Day 4: Managing Multiple Sheets**

Projects: Quarterly Sales Report Sheets: Insert Sheets, Moving/Copying Sheets, Naming Sheets Grouping Sheets Together Linking Spreadsheets Naming Ranges Hyperlinks Printing Multiple Sheets

# **Day 5: Collaboration and Auditing**

Projects: Investment Forecast Comments: Inserting, Editing, Deleting Protecting a Worksheet Customizing the Quick Access Toolbar Pictures, Shapes, and Text Boxes Checking Formulas

## **Day 6: Pivot Tables and VLOOKUP**

Projects: Salary Analysis, Invoice Powerful Pivot Tables The Amazing VLOOKUP Function Review *Optional:* Scenarios Goal Seek